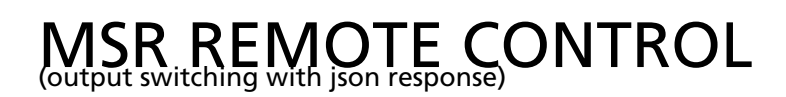

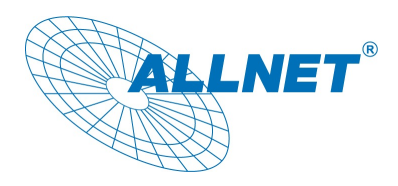

### Es wird NUR geschalten, es können -KEINE- Sensor Werte ausgelesen werden!!

Vorhanden auf Geräten der V3 Version ab Patch Level 1008.

Geräte der vor V2 Version werden -NICHT- Unterstützt! **Ausnahmen sind:** ALL3073 ab Version 2.00.1002 ALL3075V2, ALL4075, ALL4076 ab Version 2.00.1001

Beschreibung ohne Aktivierte Basic Authentifizierung. Falls dies aktiviert ist, muß in der Befehls URL diese mit übergeben werden. (Basic Authentifzierung: http://BENUTZER:PASSWORT@192.168.0.100/xml/jsonswitch.php)

In dieser Beschreibung wird als Device IP die im Werkszustand eingestellte IP Adresse "192.168.0.100" verwendet.

Diese muß durch die von Ihnen zugewiesene Adresse ersetzt werden.

Der Aufruf "http://192.168.0.100/xml/jsonswitch.php".

#### **Parameter**

"id= $\{\mathrm{id}\}$ " Nummer oder Name des auszulesenden Sensor / Aktor "set={0/1/toggle}" Aktor Aus-/ Einschalten oder Umschalten "sensor={reset\_count} {reset\_today} {reset\_absolute}" Sensor stellen oder zurücksetzen "callback={objekt}" (*optional*) Werte werden als JSONP-Objekt zurückgeliefert

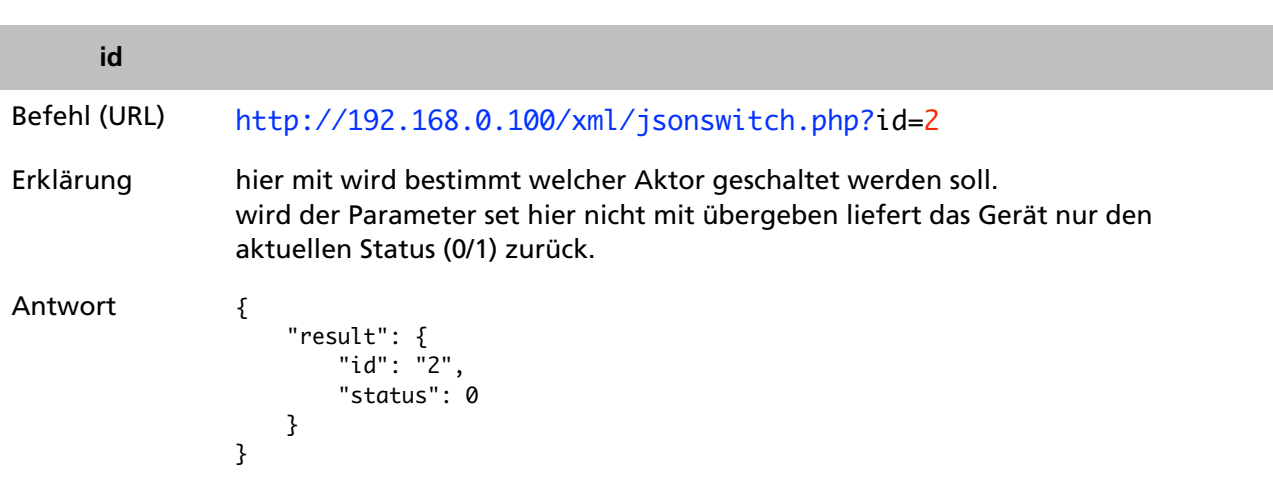

## MSR REMOTE CONTROL (output switching with json response)

}

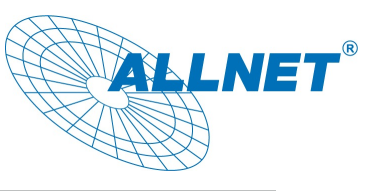

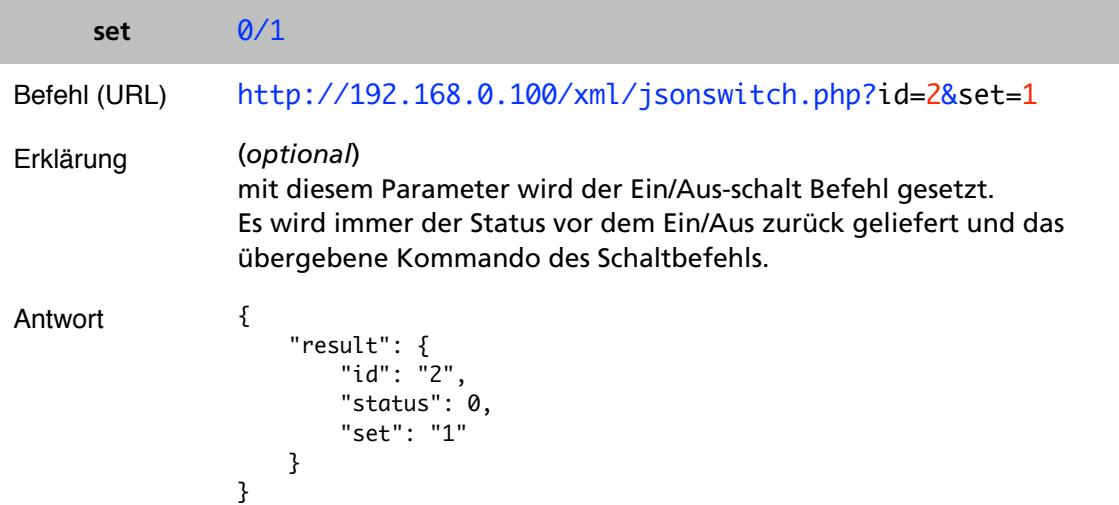

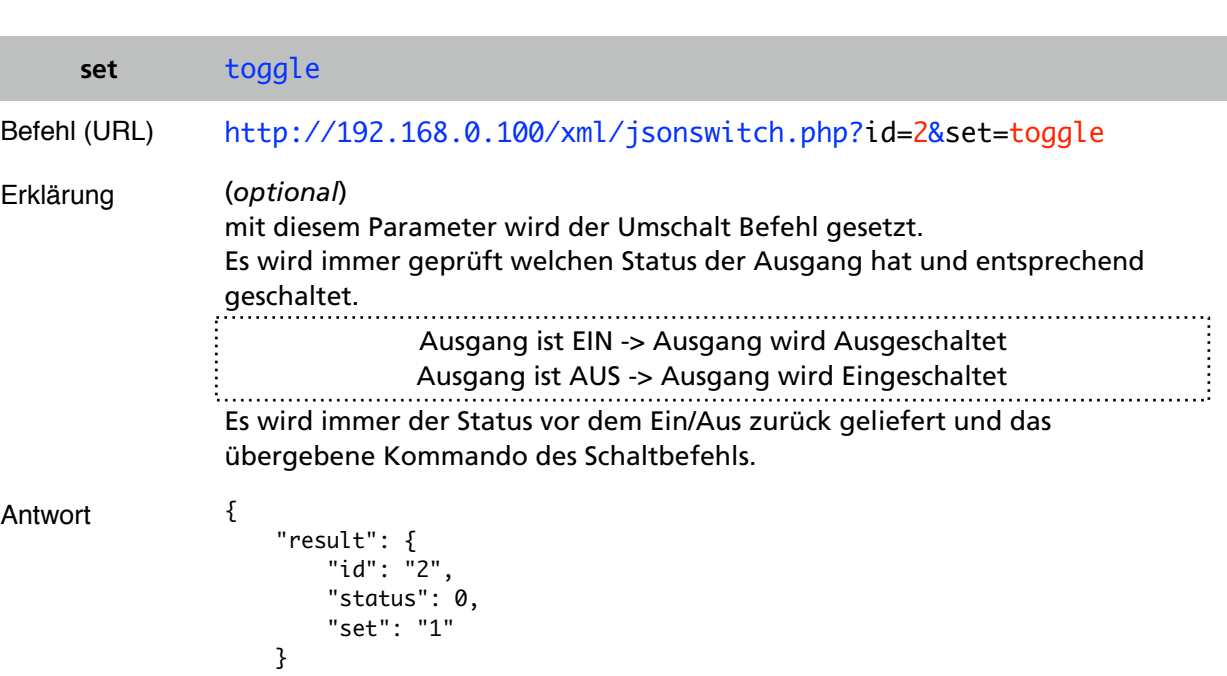

# MSR REMOTE CONTROL (output switching with json response)

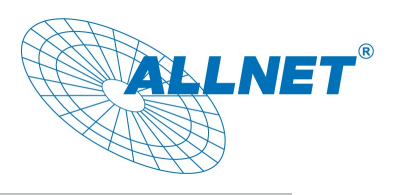

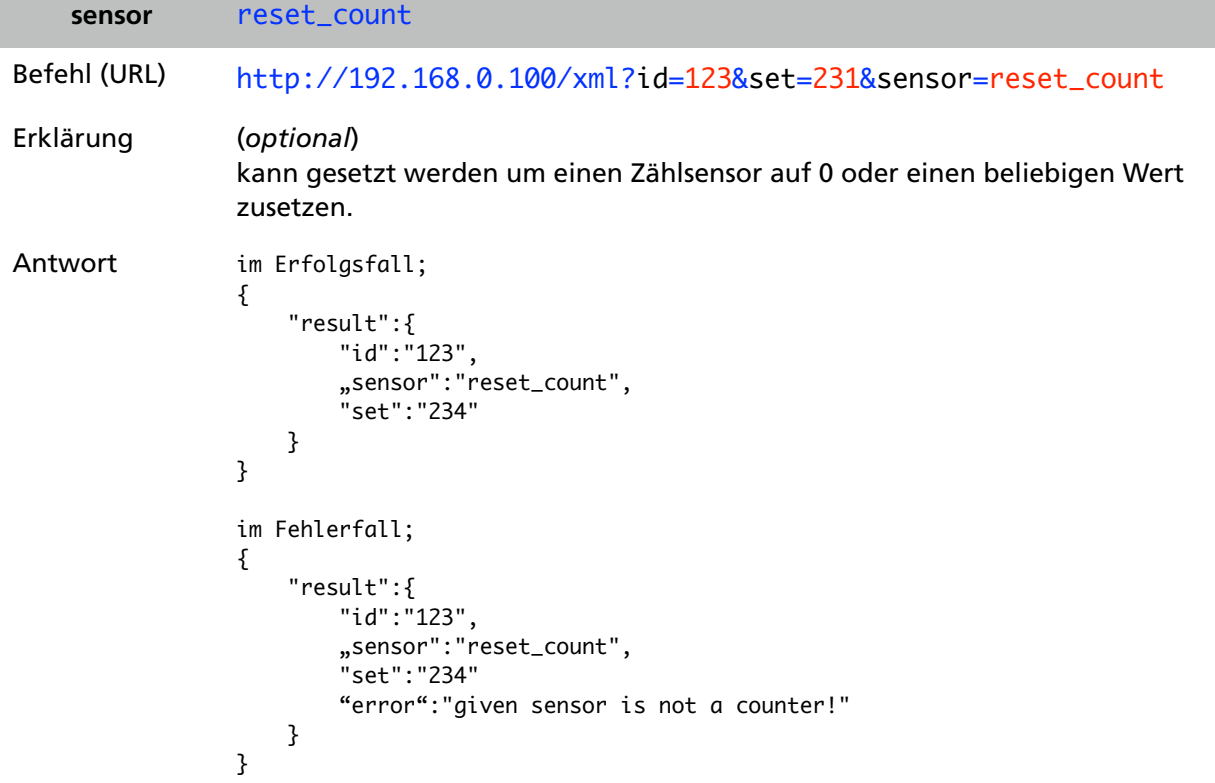

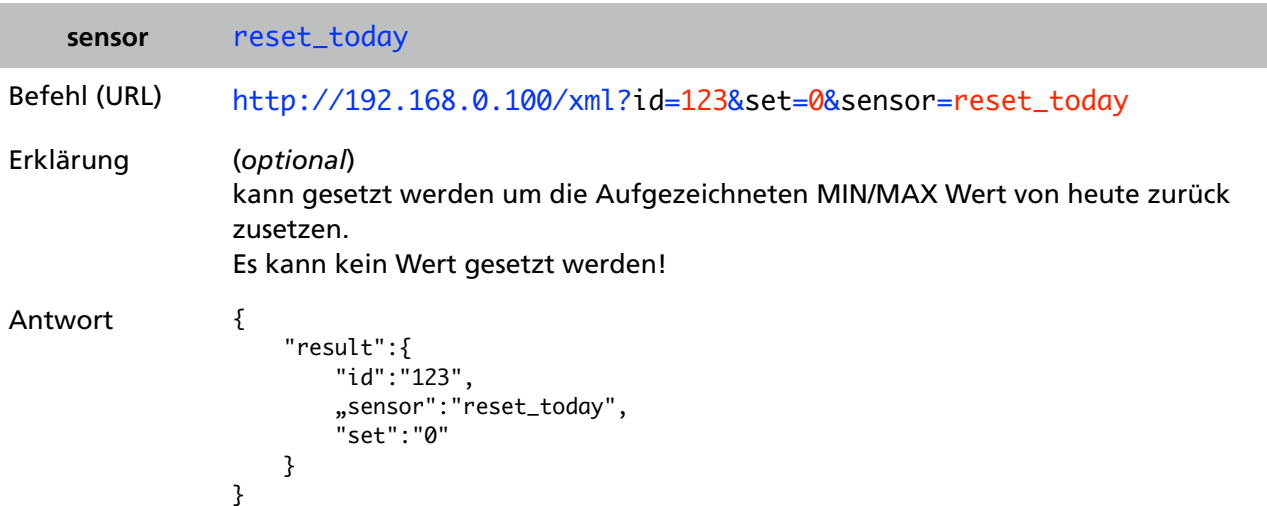

# MSR REMOTE CONTROL (output switching with json response)

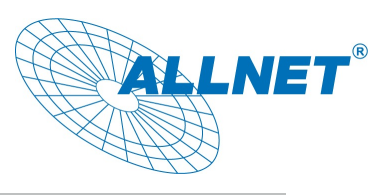

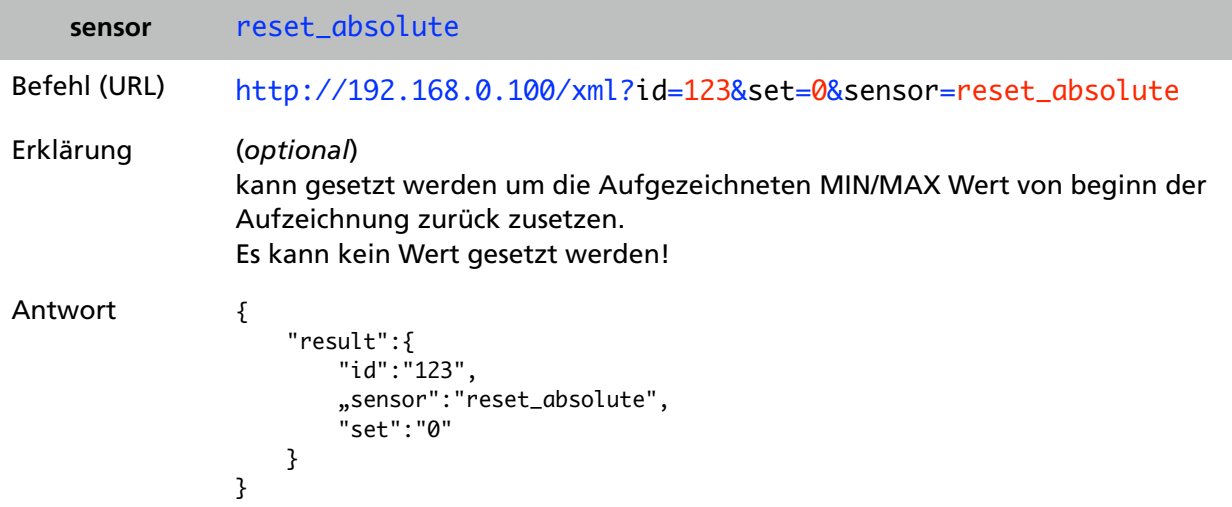

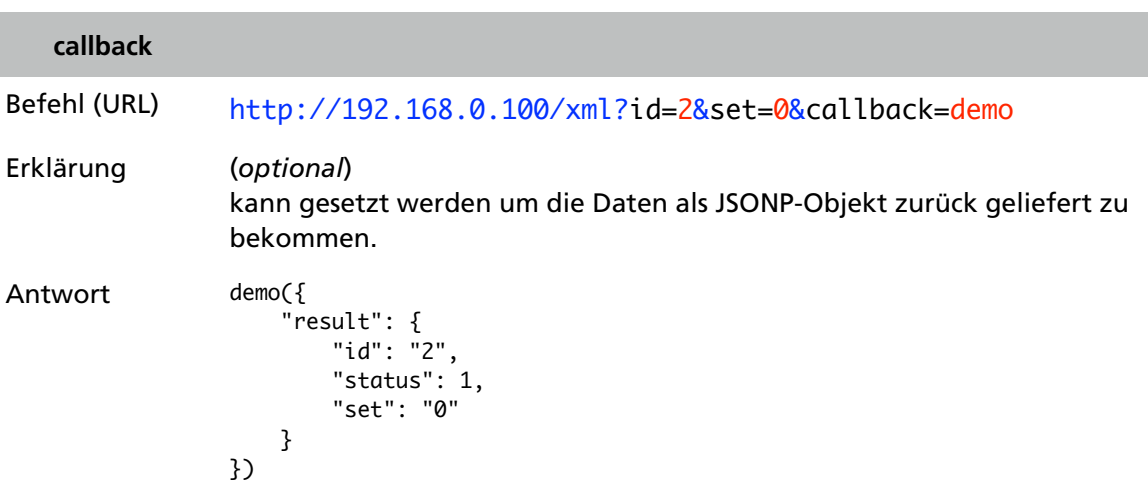